## 純量函數的梯度向量場(**Gradient Vector Field of a Scalar Function**)

南台科大 電機系 趙春棠

(以下指令來源: **"Matlab** 程式設計,洪維恩,旗標**"**)

>> [xx,yy,zz]=peaks(32); % size: 32\*32, 若 [xx,yy,zz]=peaks; 則 size: 49\*49 >> figure; surf(xx,yy,zz)

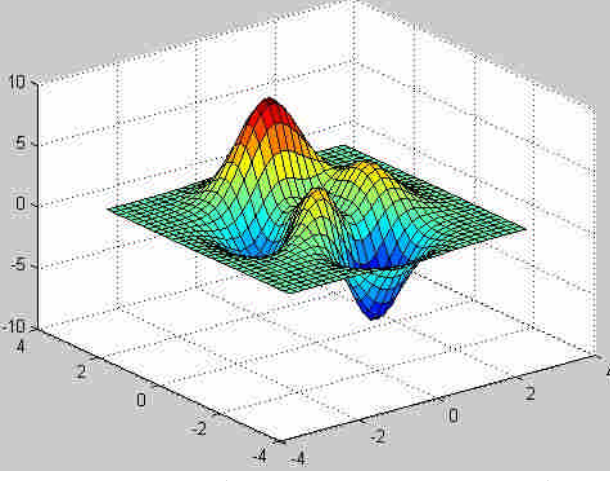

Fig. Peaks (Matlab built-in function)

 $\gg$  [u,v]=gradient(zz);

 $\gg$  figure; quiver(xx,yy,u,v); axis tight;

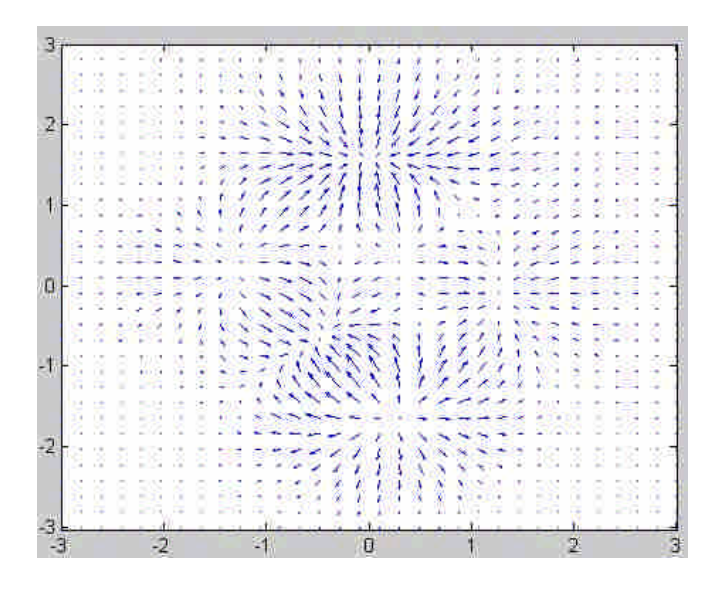

>> hold on; contour(xx,yy,zz); hold off;

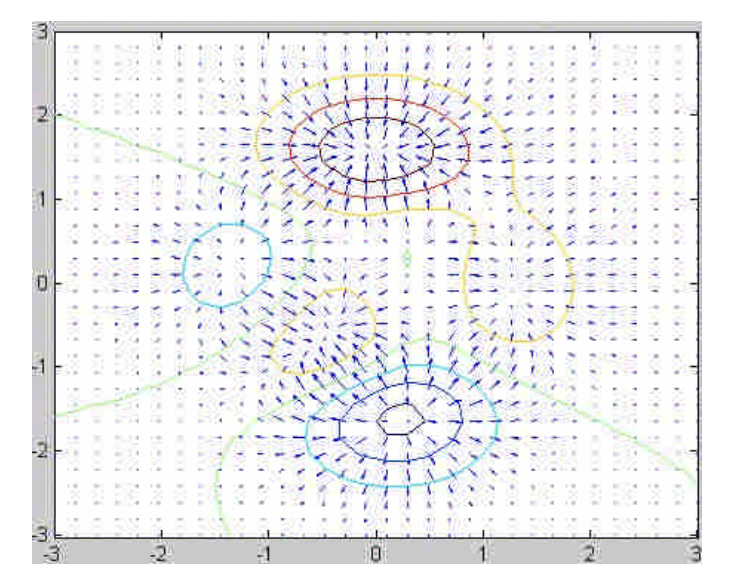